**Zoiper Crack Download [32|64bit]**

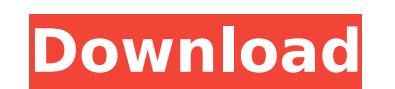

**Zoiper Crack + Torrent**

Zoiper is a program that allows you to connect with friends and family without getting online. In case you're on a landline that has an analog phone, it's ideal for doing video calls over VoIP. If you're not on a landline, the interface also allows you to do VoIP video calls over SIP, IAX, or XMPP. The program is highly portable and doesn't require any installation. It features an easy to navigate interface, as well as a call log and contacts list. You can add video chat contacts and view other people's contact details. Once you configure the program for VoIP video calls, you'll be able to communicate with others. Key Features: – Supports multiple account types including SIP, XMPP, IAX – Connects to multiple video calling service providers – Works with both landline and wireless VoIP phone connections – Works with Microsoft Windows and Mac – Video calling over 5 different protocols, including SIP and IAX – Works with the majority of VoIP services – Works with the most popular web browsers: Safari, Internet Explorer and Firefox. – You can also use VoIP with Google Talk and Gizmo, as well as Skype, Yahoo! and AOL. – Works with Linux – Works with all popular video calling clients – Works with multiple email clients, including AOL, Hotmail, MSN, Yahoo!, Windows Live, and more – Works with most media players, including Windows Media Player and iTunes – Works with most VoIP providers, including Talk Unlimited, Joyo, Astra, DID, FreeOnes, FRN, Freepy, Freevest, FreeIP, OVoip, Puli, ComPair, Fonacom, Fonolive, Freewave, Cogent, Telia, Debitel, MCI, O2, 2degrees, Orfice, BT Ireland, and many more – Works with Google Talk – Works with BlackBerry, Nokia S40, or S60 phones – Works with mobile phones – Works with landline phones – Works with Voicemail Procedure to Uninstall Zoiper – Open Command Prompt window and type the following command to uninstall Zoiper C:\Documents and Settings\All Users\Application Data\Zoiper>\*\*delete \*.\* > nul – Open Control Panel

## **Zoiper Crack+ Free**

Manage and chat with anyone who has a phone, and regardless of what device they're using. Talk to people you know with just one app instead of wasting time switching between your phone, PC, tablet or laptop. The only audio / video calling app you'll ever need. Shows who is online now, as well as with whom you're calling. On-screen dial pad with automatic number completion. Shows you with a full list of local and international numbers. Simultaneous audio and video calling with 10 devices Automatically forwards phone calls (SIP) to other VoIP or Skype accounts, your phone or PC (SIP). See who is ringing by just looking at your phone. This is an application that was designed to run on a PC, but also has been programmed to run on a virtual machine. This is a program that contains several different programs inside it. The number of applications contained within this program is quite large, and there are an assortment of different things you can do with this program. One of the things you can do is to automate the color of a printer in order to help with printing jobs. The program can be run on Windows or Linux and it can be run on a

virtual machine. The virtual machine is really the part of the program that is actually doing the work of running all these different things you can do. It is a program that can change the color of a printer in order to help print jobs. While it is set up to run on Windows, it is actually quite similar to the Linux program that you can find in Linux. This program is a good way to automate the color of a printer in order to help your print jobs. It is very easy to set up and use and it does a really good job. It is a good way to save time and money by being able to use this program to help with your jobs. You can get this program by clicking on the link below. How to install: 1. Download and Run Setup 2. Follow the Wizard 3. The product works after adding a license In a business environment, you can easily manage phones and extensions for employees who are calling your business. With a VoIP solution, you don't need to spend money on hiring technicians, as you can save on it while at the same time easing the process of managing and checking your calls on your network. Voyo can assist you in managing b7e8fdf5c8

**Zoiper Crack Free**

Accurately detects all the encoding types of audio and video files used in popular video and audio media files and converts them to another codec as per your preference. Zoiper is a high quality Windows application which makes it easy to convert most video and audio files to any 3GP format supported by most mobile phones, PSP and PS3. Zoiper is a complete solution which is an indispensable tool for any PC user who is looking to convert video and audio files to 3GP. The software allows you to convert any video and audio files to 3GP, 3G2, 3G2\_PRO, SWF, WebM, etc. formats automatically with no quality loss, keeping the original file's audio and video intact. Features of Zoiper: - Convert your videos and audios to 3G2 files - Convert videos and audios to AVI, MOV, SWF, 3G2, 3G2\_PRO, WEBM, ASF, MP3, MP2, FLAC, M4A and other formats. - Convert videos and audios to MXF, OGG, AVI, MOV, MP4, FLV, MP3, MP2, WAV, M4A, ASF, OGG, AAC, AMR and others. - Convert audio to MP3, WAV, OGG, AC3, AAC, MP3, MP2, FLAC, M4A, AIFF, M4B, OGA, WMA, ACC, ACM, AMR, AVI, MOV, DAT, 3GP, 3G2, 3G2 PRO, WEBM, ASF, MP4, and others. - Resize videos and audios to fit into 128x128, 160x160, 320x240, 480x320, 640x480, 1024x576, 1280x720, 1280x1024, 1920x1080, 2320x1280, 2048x1536, and 1280x960 on your system. - Render videos and audios with various watermarks. - Pre-load videos and audios for offline use. - Automatically detect file formats of your videos and audios. - Save converted videos/audios to any location you choose. - Upload converted videos/audios to YouTube, Google Video, AVI, MOV, MP4, FLV, MP3, WAV, 3GP, 3G2, MP

**What's New in the Zoiper?**

Zoiper is a reliable and effective piece of software whose main purpose is to help users perform voice and video calls with their friends, family, colleagues and business partners. Unlike other programs such as Skype, the program allows you to use any VoIP provider or PBX you want. When you launch Zoiper for the first time, the application requires you to configure the speakers, the microphone and the camera, then make sure that they work properly. After that, you need to create a new SIP, IAX or XMPP account by specifying the right credentials such as username, password and domain. The main window of the application is intuitive and very easy to work with. Its multi-tabbed interface enables you to manage and organize all the available contacts, view all the call logs and change the status to 'Online', 'Invisible', 'Away' or 'Be right back'. By accessing the Contacts tab, you are able to manually add other contacts, import from another source or find contacts that are already available in the program. Zoiper provides you with useful wizards that will guide you through all the necessary steps. You are able to specify details such as

name, country, city and phone number, as well as assign a personalized image for each contact. The Dialpad tab displays a virtual phone machine with buttons and controls from where you can dial any number you want. Additionally, you can start chatting or perform a video call. One important feature is that Zoiper integrates within various mail clients such as Outlook, Lotus Organizer, Thunderbird and even browsers, here referring to Internet Explorer, Firefox or Chrome so you can call any contact you want. To wrap it up, Zoiper proves to be an effective and steady

solution when it comes to performing various video calls effortlessly, as well as managing all the contacts, sending fax messages and start chatting with your friends.Q: Highcharts green in black bar chart Why is the green line in this black bar chart showing as green? \$('#container').highcharts({ chart: { type: 'bar' }, title: { text: 'Monthly Average Temperature', x: -